# FDG-PETCT Technical Committee Subcommittees Progress to Date (summary version)

### Software Version Tracking – Ling Shao

Team: Ling Shao, Mike Casey, Steve Kohlmyer

- 1. **Objective:** To track the traceability of SW version of a PET/CT system to ensure the consistency of quantitative output through out the trial
	- • Rational: Due to the continuous improvements of current PET/CT systems, vendors will upgrade software in different part of sub-systems from time to time for the same system. Some of upgrades will include quantitation improvements
	- $\bullet$  Essential SW Version to be tracked: Three major SW in the quantitative imaging chain should be tracked: Acquisition (include detector), Reconstruction (may combined with acquisition) and Quantitation Tool
	- $\bullet$  Approach:
		- $\bullet$ Short team: Manual Tracking (available now)
		- • Long Term (TBD): 5-8 Years: Fully DICOM Tracking (New DICOM attributes needed); 8 Years Beyond: One-button SW Tracking Function (Industry guideline - vendors to do it) Note:

<sup>\*</sup> Some sites use third party Display/Quantitative Tools, which further complicate the tracking

### FDG-PETCT Technical Committee Software Version Tracking

#### 1. Short term: Manual Tracking

- Status: Currently, every vendor should have the ability of obtaining the version info each software installed.
- • Action: Send out a survey to vendors for instructions to check the SW version (Acquisition, Reconstruction, Quantitative Tool. Some vendors provide multiple reconstruction methods)
- 2.. Fully DICOM Tracking (5-8 Years) - TBD
	- Status: Currently only the attribute for acquisition SW version may exist •
	- • Action: Work with other committees to define a global recommended list of DICOM attributes needed for quantitation purpose
	- $\bullet$ Working with DICOM committee to define the timeline for implementing the list
- 3. One-button SW Tracking Function (8 Year beyond) -TBD
	- Status: Currently, vendors provide tools to view all/most DICOM Info, but, most info which impact  $\bullet$ quantitation are missing (No DICOM Attributes): The goal is for vendors to provide a one-button function in the quantitative tool to display all quantitative related info.
	- $\bullet$  Action:
		- I.Define what are the quantitative info to be recorded (DICOM)
		- II.Develop guidelines (working with NEMA ??)
		- III.Compliance Steps

### FDG-PETCT Technical Committee Software Version Tracking

#### 2.Current status

- **•** Subcommittee formed •
- Draft of Survey circulated in Subcommittee $\bullet$
- 3. Specific tasks planned
	- Subcommittee meeting scheduled for reviewing survey $\bullet$
	- •Send survey to vendor for info
	- •Subcommittee Review
- 4. Resources needed
	- •**TBD**

# Appendix

## Discussion points

### SW Version Tracking Specifics

1.Scanner to be surveyed

•

- Every scanner in the market for the last 5 years
- 2. Who knows these information best
	- •Application specialist/Customer support engineer
- 3.For workstation side, only the display tool which is used for SUV calculation or for quantitation needs to be tracked
- Third party display tool: Does this belong to this subcommittee?4.

### Other issues that the QIBA need to consider

- Should we define a standard phantom (known structure) –1.
	- Used to align the protocols from different vendors by adjusting different recon parameters to matching the same/close image quality •
	- Repeat QI phantom (Quantitative criteria) every time there is change to the scanner •
		- •Site physicist task or vendors task
		- •IEC NEMA could be a good
- Record Recon Method and parameters used (MLEM, OSEM, FBP, iteration, filtering, etc)2.
- 3.What about Count-rate dependence on quantitation (SUV)?
- 4.List all new DICOM attributes request

#### Discussion for the next week

- •Review the survey
- •Clarify the requirements for Stage II and Stage III SW version control requirement
- •List the DICOM attributes required for SW version tracking

## Draft of Survey (updated 3/9/09)

Vendor Name:

(Create one survey for every scanner in the market for the last 5 years

#### Scanner Name:

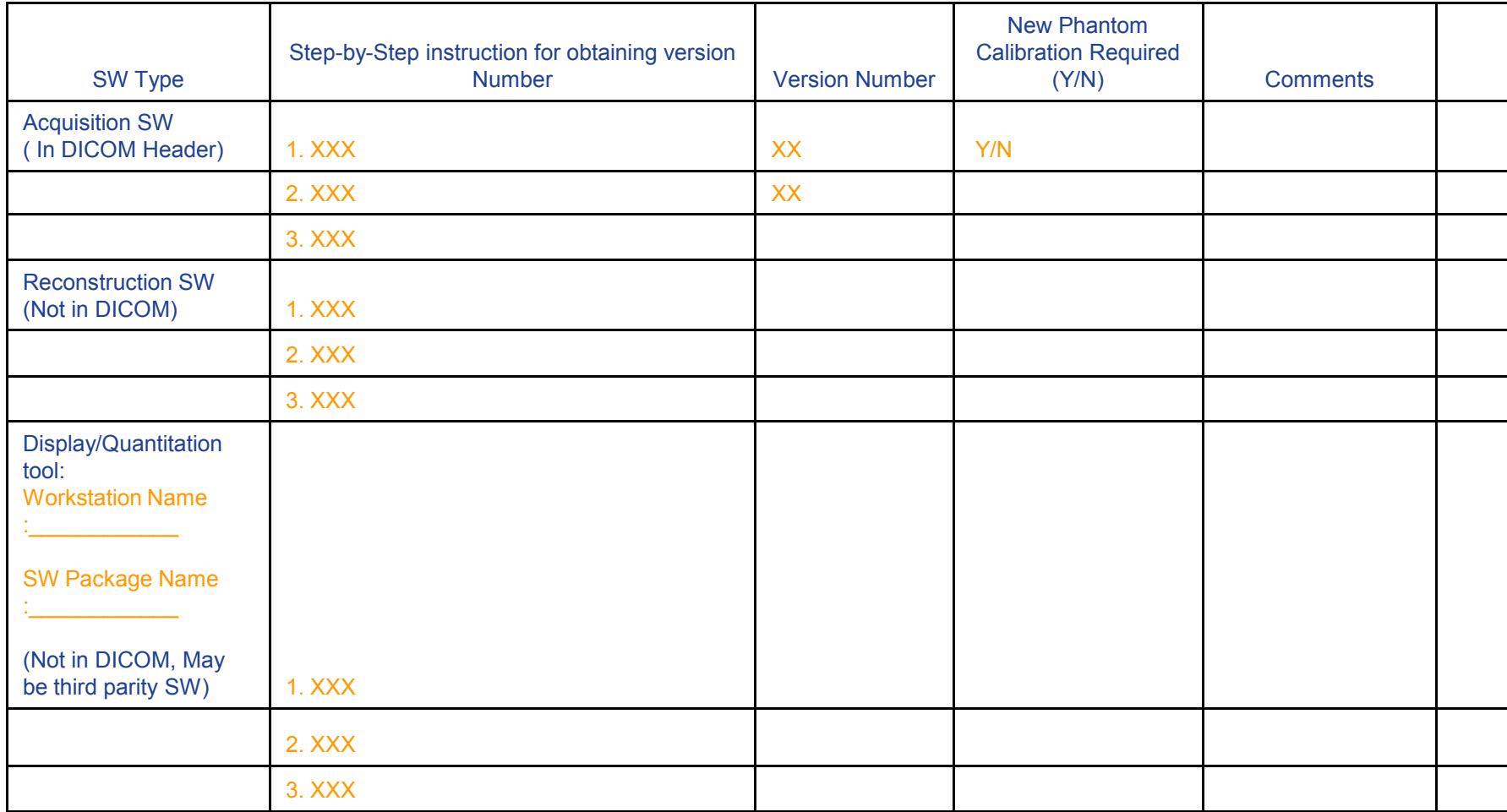

## Draft of Survey

Vendor Name:

#### Scanner Name

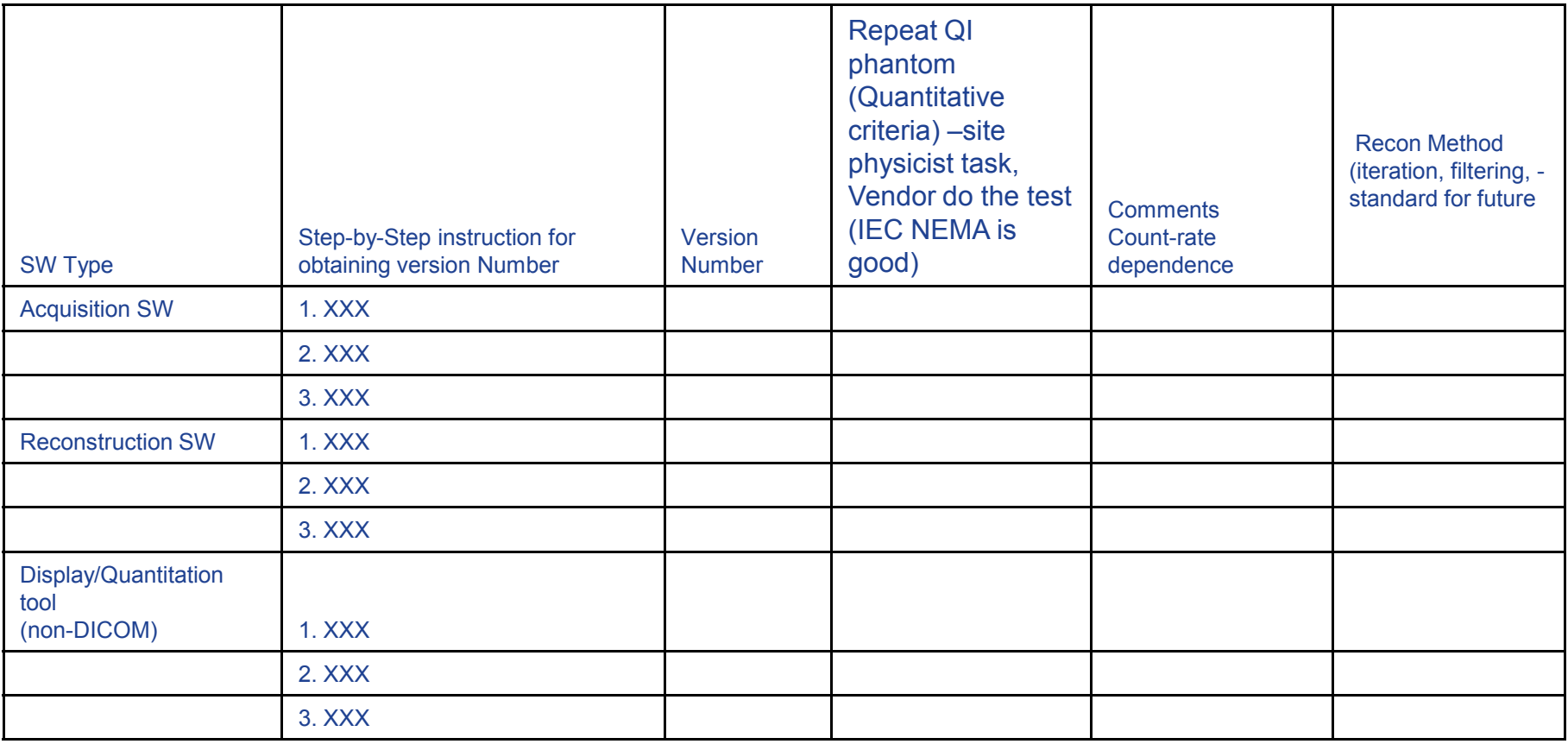